Chi si ritira, consegna solo questo foglio: col nome e una grande R. Gli altri, tengono per sè questo foglio, e consegnano solo i fogli di bella copia piegati in due, tutti insieme.

RIQUADRARE ovvero incorniciare I RISULTATI

## Legenda

∗ `e richiesto il valore esatto. Pu`o anche essere +∞, −∞, o una frase.

≈ `e richiesta una ragionevole approssimazione.

 $%$  è richiesto il valore in percentuale, se serve ragionevolmente approssimato.  $(R)$  è richiesto solo il risultato.

In questo tema d'esame possono comparire entrambi gli standard del punto decimale e della virgola decimale. In ogni esercizio in cui nel quesito o nello svolgimento compaiono numeri che in italiano diciamo con la virgola, scrivere all'inizio dello svolgimento se è usato lo standard del punto o della virgola decimale. Ovviamente se nel testo di un quesito  $c$ 'è qualcuno di quei numeri, lo svolgimento va fatto continuando con lo stesso standard.

# ESERCIZIO 0. Triplice – quesiti basici – chi non risolve almeno 2 non passa l'esame – per ricevere più di 18 risolvere tutti 3.

ESERCIZIO 0 $a_{\mu 2023}$  (R)  $\approx$  Ridurre del 20% il numero  $\pi$  esprimendo il risultato con 1 cifra decimale dopo la virgola (in tutto sono 2 cifre significative).

# ≈ 2.5

 $(\pi - \pi \cdot 20\% \approx 3.14 - 3.14 \cdot 0.20 \approx 2.5).$ 

**ESERCIZIO 0b**<sub>12023</sub> (R) \* Dire la probabilità che un dado dia più di 2.

(Quoziente del numero 4 dei casi favorevoli 3, 4, 5, 6, e del numero 6 dei casi possibili 1, 2, 3, 4, 5, 6).

ESERCIZIO  $0c_{\mu 2023}$  (R) \* Completare la parola mancante (nel modo più standard ovvero usuale, senza stranezze): "In Statistica Inferenziale si considera particolarmente grave l'errore di ... specie"

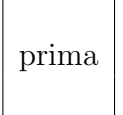

ESERCIZIO  $1_{\mu2023}$  \* Esprime in notazione scientifica il numero

$$
\left(\sqrt[3]{2} + \sqrt[3]{16}\right)^3
$$

### SVOLGIMENTO

Verr`a usato lo standard del punto decimale. (Ma si potrebbe usare lo standard della virgola decimale, a scelta).

Con le proprietà delle radici e delle potenze si ha

$$
\left(\sqrt[3]{2} + \sqrt[3]{16}\right)^3 =
$$
\n
$$
= \left(\sqrt[3]{2} + \sqrt[3]{8 \cdot 2}\right)^3 =
$$
\n
$$
= \left(\sqrt[3]{2} + \sqrt[3]{8} \cdot \sqrt[3]{2}\right)^3 =
$$
\n
$$
= \left(\sqrt[3]{2} + 2 \cdot \sqrt[3]{2}\right)^3 =
$$
\n
$$
= \left(3 \cdot \sqrt[3]{2}\right)^3 =
$$
\n
$$
= 3^3 \cdot \left(\sqrt[3]{2}\right)^3 =
$$
\n
$$
= 27 \cdot 2 =
$$
\n
$$
= 54
$$

ed esprimendolo in notazione scientifica

$$
\Bigg| \ 5.4 \cdot 10^{1}
$$

ovvero equivalentemente

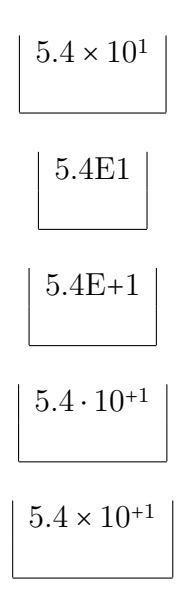

(e deprecabilmente 5.4e1 e 5.4e+1, che pure si potrebbero trovare).

### OPPURE

si può risolvere con la formula del cubo del binomio,  $(a + b)^3 = ...$ , che non era in programma d'esame.

**ESERCIZIO**  $2_{\mu 2023}$  \* Risolvere quest'equazione in t (per ogni y per il quale è possibile farlo, cioè  $0 < y < 1$ , cosa di cui il risolutore non si occupi)

$$
y = \frac{1}{1 + e^{4-2t}}
$$

di cui, senza che il risolutore debba occuparsene, diamo anche un'interpretazione. In un'epidemia il numero cumulativo di morti per migliaio di abitanti in funzione del tempo (in anni) sia espresso per  $t \geq 0$  dalla soprastante equazione, che per  $t \in [0, 3]$  è una grossolana modellizzazione della mortalità della pandemia covid, a livello mondiale, nei primi 3 anni ponendo lo 0 al 1/3/2020. La soluzione dell'equazione (equazione in t con parametro y) dà il tempo t (ovvero  $t(y)$ ) al quale si raggiunse una determinata mortalità y in per mille (con non grande precisione a causa della grossolanità dell'approssimazione considerata).

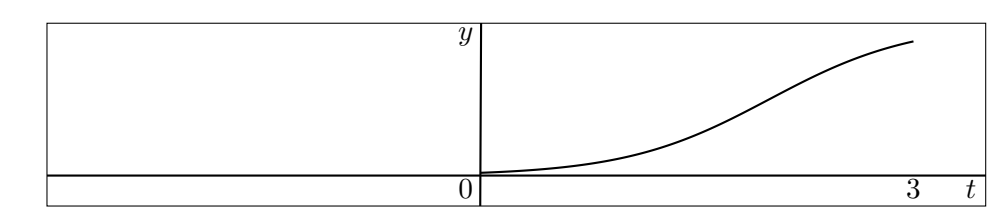

SVOLGIMENTO

$$
y = \frac{1}{1 + e^{4-2t}} \qquad \int \text{reciproco}
$$
  
\n
$$
1 + e^{4-2t} = \frac{1}{y} \qquad \int -1
$$
  
\n
$$
e^{4-2t} = \frac{1}{y} - 1 \qquad \int \ln
$$
  
\n
$$
4 - 2t = \ln\left(\frac{1}{y} - 1\right) \qquad \int -4
$$
  
\n
$$
-2t = \ln\left(\frac{1}{y} - 1\right) - 4 \qquad \int \cdot (-2)
$$
  
\n
$$
t = \frac{1}{2} \left(4 - \ln\left(\frac{1}{y} - 1\right)\right)
$$

o meglio

$$
t = 2 - \frac{1}{2} \ln \left( \frac{1}{y} - 1 \right)
$$

ovvero un po' meno bene espresso

$$
t = -\frac{1}{2} \left( \ln \left( \frac{1}{y} - 1 \right) - 4 \right)
$$

**ESERCIZIO**  $3_{\mu^{2023}} \approx$  Trovare min (e +  $\frac{x}{8}$  $\frac{x}{8}$  – √  $\overline{x}$ ) per  $x > 0$ .

### SVOLGIMENTO

Verrà usato lo standard della virgola decimale. (Ma si potrebbe usare lo standard del punto decimale, a scelta).

Dev'essere  $x \geq 0$  perchè argomento di radice quadrata, e in più ci limitiamo a considerare i soli  $x > 0$ , il che semplificherà i calcoli.  $\dot{\mathbf{E}}$ 

$$
D \cos t = 0 \qquad D\left(\frac{1}{8}x\right) = \frac{1}{8} \cdot 1 \qquad D\left(-\sqrt{x}\right) = -\frac{1}{2\sqrt{x}}
$$

(e `e una costante) e la derivata della somma `e la somma delle derivate, e allora

$$
f'(x) = 0 + \frac{1}{8} - \frac{1}{2\sqrt{x}} \qquad x > 0
$$

$$
\frac{1}{8} - \frac{1}{2\sqrt{x}} > 0 \qquad \int 8\sqrt{x} > 0
$$
\n
$$
\sqrt{x} - 4 > 0 \qquad \int 4
$$
\n
$$
\sqrt{x} > 4 > 0 \qquad \int_1^2
$$

(l'elevazione al quadrato conserva l'ordinamento fra numeri positivi)

$$
x \, > \, 16
$$

cioè la derivata  $f'(x)$  di  $f(x)$ 

è positiva per  $x > 16$  e allora là  $f(x)$  è crescente

è negativa per  $0 < x < 16$  e allora là  $f(x)$  è dcrescente e allora  $x = 16$  è unico punto di minimo (per  $x > 0$ , come dobbiamo considerare, e in effetti anche per  $x \geq 0$ , come facilmente si potrebbe vedere, anche se in 0 la funzione derivata non è definita; ma non ce ne occupiamo). Il minimo cercato è il valore di  $f(x)$  nel punto 16 di minimo:

$$
f(16) = e + \frac{16}{8} - \sqrt{16} =
$$
  
= e + 2 - 4 =  
= e - 2  $\approx$   
 $\approx$  2,718 - 2  
 $\sqrt{\approx 0,718}$ 

WolframAlpha con l'istruzione minimum of  $E+x/8-Sqrt[x]$  for  $x > 0$  dà  $e − 2$  at 16

che è il valore in forma esatta, che abbiamo trovato, col punto di minimo.

**ES.**  $4_{\mu^{2023}}$ <sup>%</sup> Per un test diagnostico in una determinata popolazione si abbia

|                 | <b>MALATI</b> | SANI |
|-----------------|---------------|------|
| <b>POSITIVI</b> | 338           | 21   |
| <b>NEGATIVI</b> | 25            | 405  |

Calcolare la specificità del test.

#### SVOLGIMENTO

Verr`a usato lo standard della virgola decimale. (Ma si potrebbe usare lo standard del punto decimale, a scelta).

Ricordando la definizione della specificità

$$
Sp:=\frac{veri\ negativi}{totale\ sani}=\frac{V_-}{V_-+F_+}=
$$

coi dati del quesito

$$
= \frac{405}{405 + 21} =
$$

$$
= \frac{405}{426} \approx
$$

 $405 -$ 

con la calcolatrice

$$
\approx 0,9507
$$

e in percentuale come richiesto e con ragionevole approssimazione

$$
\approx 95\%
$$

ESERCIZIO  $5_{\mu2023}$  \* Stimare con lo stimatore dei momenti il parametro n di una variabile aleatoria con distribuzione uniforme discreta  $\mathbb{U}\{0,n\}$  da cui si è tratto questo campione aleatorio:  $134, 101, 85, 358, 43$ ; che è stato ottenuto da WolframAlpha con 5 random integers between 0 and 600. (Il campione prodotto potrebbe apparire alquanto sorprendente).

#### SVOLGIMENTO

Verr`a usato lo standard del punto decimale. (Ma si potrebbe usare lo standard della virgola decimale, a scelta).

 $(E$  fuori discussione che nessun valore vada considerato un outlier – nonostante 358 sia molto maggiore degli altri valori – perchè sono stati chiesti 5 valori e 5 sono stati forniti, perciò non possiamo eliminarne nessuno. È andata com'è andata, anche se il campione prodotto potrebbe apparire alquanto sorprendente).

Ponendo la media

$$
\overline{X}_5 = \frac{134 + 101 + 85 + 358 + 43}{5} = \frac{721}{5} = 144.2
$$

nella formula  $\hat{n}$  =  $2\bar{X}_n$  dello stimatore dei momenti del parametro n della distribuzione uniforme discreta  $\mathbb{U}\{0,n\}$  si ha subito

$$
\hat{n} = 2\overline{X}_n =
$$

$$
= 2 \cdot 144.2 =
$$

$$
288.4
$$

Note. E venuto un caso abbastanza "particolare" e "sorprendente", e non solo ` perch`e 358 `e molto maggiore degli altri valori: i 5 numeri "casuali" prodotti da WolframAlpha sono complessivamente alquanto piccoli, con media solo 144.2, e così il valore 288.4 dello stimatore è risultato molto minore del valore vero 600 che si voleva stimare. D'altra parte:

(1) chi avr`a molto a che fare coi numeri (pseudo)casuali avr`a delusioni;

 $(2)$  il campione è stato veramente ottenuto come detto, ed era proprio il primo ottenuto per fare questo quesito della distribuzione uniforme discreta di parametri 0 e n, e perfino il numero  $n = 600$  era stato ottenuto casualmente con WolframAlpha, al primo tentativo, con l'istruzione randominteger(1000), "casuale" nonostante finisca con 2 zeri; tornare al punto (1).